# **Описание базовых классов AgavaSCADA/AgavaPLC**

В данном документе описываются свойства, поля и методы базовых классов AgavaPLC/AgavaSCADA, взаимодействие с которыми доступно в функциях, классах и программах приложений.

Данный документ применим к AgavaSCADA/AgavaPLC версии 1.5 и старше (новее).

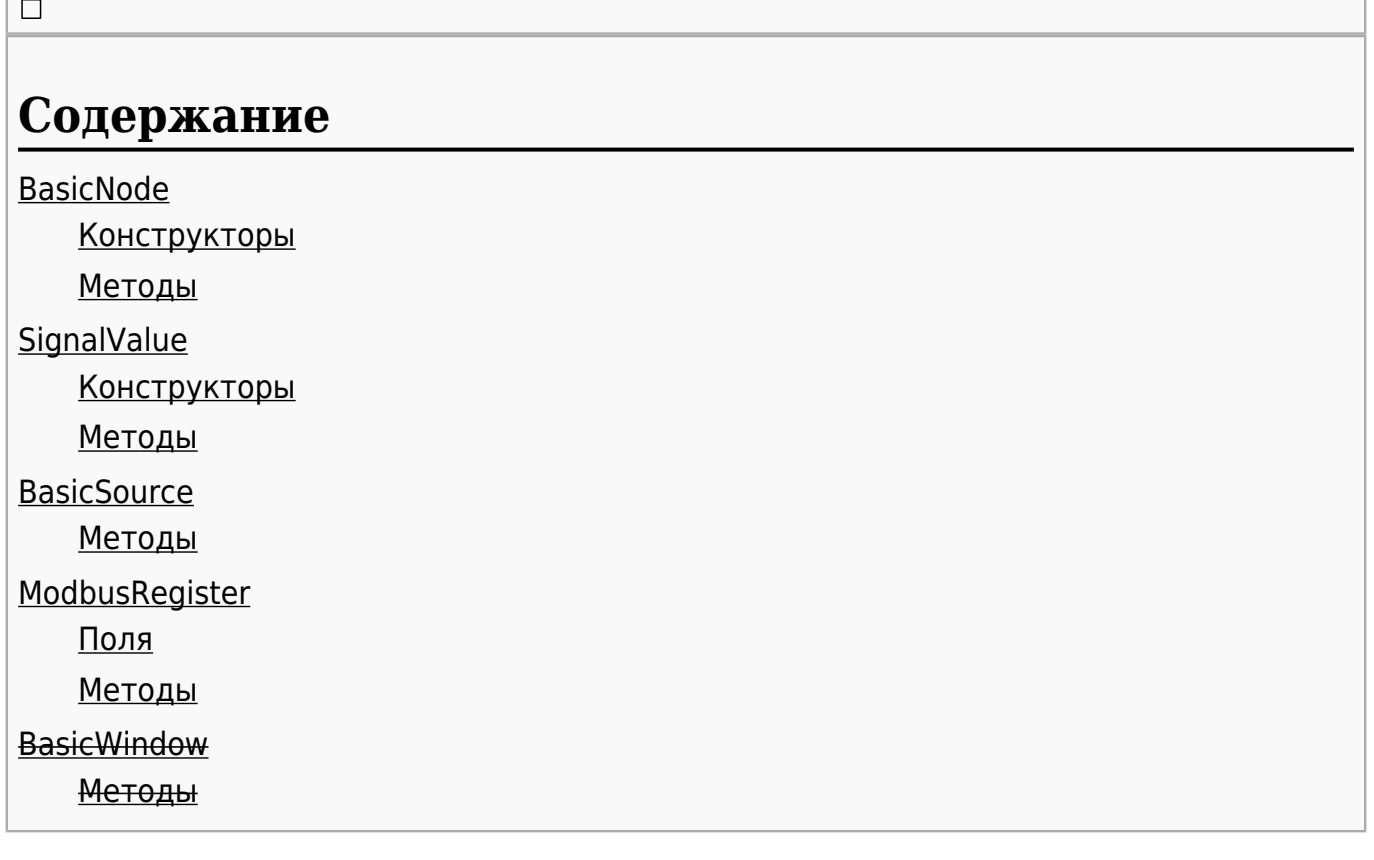

### **1 BasicNode**

Предок: нет.

 $\overline{a}$ 

#### **1.1 Конструкторы**

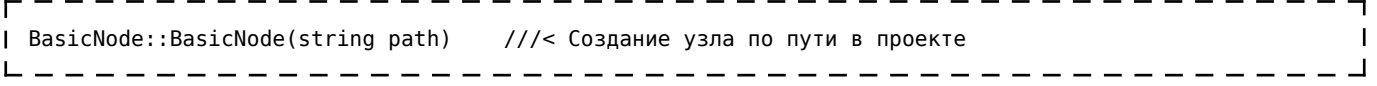

#### **1.2 Методы**

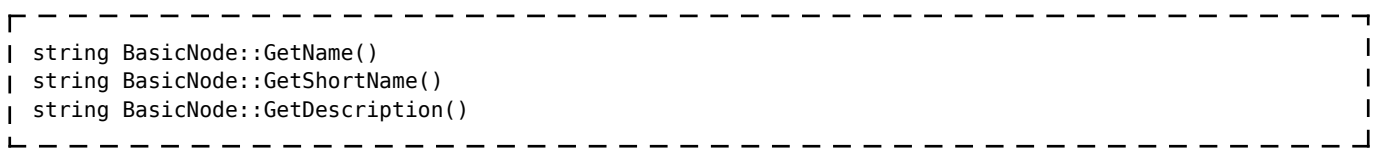

```
void BasicNode::SetName(string name)
 void BasicNode::SetShortName(string shortname)
 void BasicNode::SetDescription(string description)
  _ _ _ _ _ _ _ _ _ _ _ _ _ _ _
 string BasicNode::GetPath() ///< Получение пути узла в проекте
т
L
  =====================================
 void BasicNode::Start()
J.
 void BasicNode::Stop()
\mathbf{I}
```
### **2 SignalValue**

Предок: нет.

#### **2.1 Конструкторы**

SignalValue::SignalValue(int value) SignalValue::SignalValue(double value) т SignalValue::SignalValue(string value)

#### **2.2 Методы**

```
Г
string SignalValue::ToString()
 double SignalValue::ToDouble()
\mathbf{I}int SignalValue::ToInt()
H
     - - - - - - - - - - -
  ----------------------------
г
 void SignalValue::SetValue(string& value)
т
 void SignalValue::SetValue(int value)
H
 void SignalValue::SetValue(double value)
```
## **3 BasicSource**

Предок: BasicNode.

#### **3.1 Методы**

```
SignalValue BasicSource::GetValue() ///< Получение значения.
\mathbf{I}int BasicSource::SetValue(SignalValue sv) ///< Установка собственного значения с установкой
\mathbf{I}значений связанных узлов (источников).
 int BasicSource::UpdateValue(SignalValue sv) ///< Установка собственного значения.
```
## **4 ModbusRegister**

Предок: BasicSource.

#### **4.1 Поля**

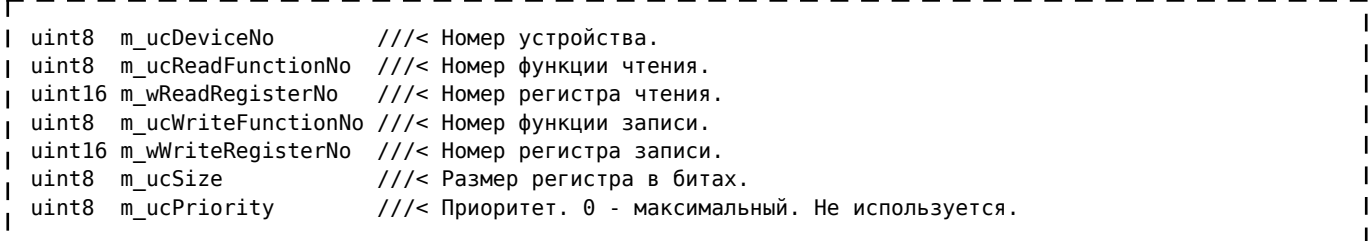

#### **4.2 Методы**

```
-1int BasicSource::WriteValue(SignalValue sv) ///< Установка собственного значения с записью значения
                                                                                 \overline{\phantom{a}}устройство.
                                                                                 \blacksquare- - - 1L = L = L = L = LContract Contract Contract
                             \overline{\phantom{a}}------------------
```
### **5 BasicWindow**

#### **5.1 Методы**

```
void BasicWindow::Show() ///< Отображение окна.
void BasicWindow::Hide() ///< Сокрытие окна.
L _ _ _ _ _ _ _ _ _ _ _ _ _
                                  \frac{1}{2}
```
 $\overline{1}$  $\mathbf{I}$ 

#### Источник —

http://docs.kb-agava.ru/index.php?title=Описание базовых классов AgavaSCADA/AgavaPLC&oldid=2514

**Эта страница в последний раз была отредактирована 16 апреля 2024 в 16:02.**